# <span id="page-0-0"></span>COMP 605: Introduction to Parallel Computing Quiz 2: Module 2: Message Passing Interface (MPI)

### Mary Thomas

Department of Computer Science Computational Science Research Center (CSRC) San Diego State University (SDSU)

> Due: 04/10/17 Posted: 03/16/17 Updated: 03/30/17

#### Table of Contents

- - 1 [Project Overview](#page-2-0)
		- **·** [Description](#page-2-0)
		- **o** [Tasks](#page-3-0)
		- **o** [Tasks](#page-4-0)
		- **[General Instructions](#page-5-0)**
		- [Writeup & Turn-in Instructions](#page-6-0)
		- **[Hints & Comments](#page-8-0)**
- <sup>2</sup> [Background](#page-9-0)
	- [MPI Halo Exchange Patterns](#page-9-0)
	- [1D MPI Halo Exchange](#page-10-0)
	- <sup>2</sup> 2D MPI SendRecy
	- [2D MPI Halo Exchange](#page-14-0)
- <sup>3</sup> [MPI Exchange Code: mpi-exch.c](#page-17-0)
	- [mpi-exch.c output](#page-21-0)
- <sup>4</sup> [Misc Notes/Comments](#page-24-0)
	- [Notes: 2D matrix allocation for MPI Communications](#page-24-0)
	- [Code stubb for: matrix memory allocation](#page-26-0)
	- [mpi-exch-1d-colcomm.c output](#page-28-0)

<span id="page-2-0"></span>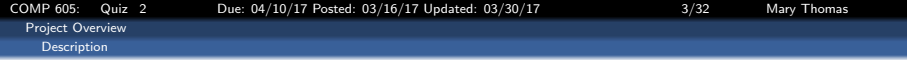

### Assignemtn

This assignment is an exercise in learning about MPI Halo exchange. You will modify an existing halo exchange program to dynamically allocate distributed data arrays and to use MPI Cartesian communicator groups to update/exchange data on the different cores.

- Use source code based on MPI Halo Exchange Tutorial & code: [http://www.mcs.anl.gov/research/projects/mpi/tutorial/](http://www.mcs.anl.gov/research/projects/mpi/tutorial/mpiexmpl/src/exchange/C/exchange/main.html) [mpiexmpl/src/exchange/C/exchange/main.html](http://www.mcs.anl.gov/research/projects/mpi/tutorial/mpiexmpl/src/exchange/C/exchange/main.html)
- **Source Code provided on tuckoo:** /COMP605/q3/mpi-exch.c

<span id="page-3-0"></span>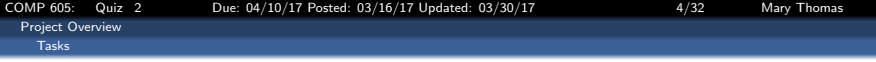

### Approach 1: Modify the MPI Exchange program:

- (a) Process command line args to set dimensions of an  $[M \times N]$  matrix.
- (b) Modify code so that the array dimension variables are dynamic
- $(c)$  Modify code to handle more than 4 processors, such that  $Rem(M/size) == 0$ , where size = processors.
- (d) Dynamically allocate xlocal: a 2D Matrix of size  $[MxN]$ .
- $(e)$  Add test code to check values of input variables and results.
- (f) Print out small size arrays (e.g.  $M \le 10$ )
- $(g)$  Integrate the *mpi-cart-2d-col.c* example code into your mpi-exchange.c code:
	- Use the1D comm1D col communicator sub group to exchange data between the horizontal slabs (rows).
	- Use MPI\_Cart\_shift() to get neighbors (replace manual calc of up/down nbrs)
	- Use comm1D\_col in the MPI\_Sendrecv calls to exchange data between processors.
- (h) Verify that your results are working correctly (data exchanged).
- (i) Time all code

<span id="page-4-0"></span>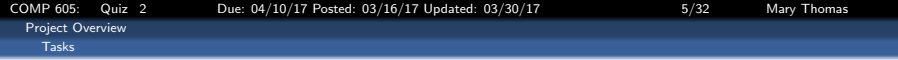

### Approach 2: Modify mpi-cart-2d-col.c

- (a) Process command line args to set the dimensions of the  $[M \times N]$ matrix.
- (b) Modify code to handle more than 4 processors, such that  $Rem(M/size) == 0$ , where size = processors.
- $(c)$  Add test code to check values of input variables and results.
- (d) Print out small size arrays (e.g.  $M \le 10$ )
- $(e)$  Insert exchange code into *mpi-cart-2d-col.c*
- (f) Dynamically allocate a *xlocal* 2D Matrix of size  $[MxN]$
- $(g)$  Use the 1D comm1D col communicator sub group to exchange data between the horizontal slabs (rows).
- (h) Verify that your results are working correctly (data exchanged).
- (i) Time all code

<span id="page-5-0"></span>[Project Overview](#page-5-0) [General Instructions](#page-5-0)

# General Test Case Instructions

- All tests should be run for the following conditions:
	- Number of PEs:  $[4, 8, 16]$
	- 4 ProbSizes, [MxN], such that
		- REM $(M/size) = 0$
		- Range spans approximately  $10^1$  to  $10^7$
	- Timing measurements of critical exchange blocks
	- When populating the test array, use the 2D communicator rank  $(my_{\text{cart} \text{-}rank})$ . This will result in array values that are different than in the original code, and that is OK. Examples of output from my code is provided after the  $mpi - exch.c$  otput slides.
	- Verify that your results are working correctly (data exchanged):
	- Explain/show why the 1D communicator should be a column communicator and not a row communicator.

[COMP 605: Quiz 2 Due: 04/10/17 Posted: 03/16/17 Updated: 03/30/17 7/32 Mary Thomas](#page-0-0)

<span id="page-6-0"></span>[Project Overview](#page-6-0) [Writeup & Turn-in Instructions](#page-6-0)

# Writeup & Turn-in Instructions

Report should include:

- Measure  $T_{wall}$  for all cases
- Calculate halo exchange bandwidth.
- Tables and Plot(s) of data
- Additional items in General Instructions (below).
- All code must be run on the student cluster as batch jobs.
- Place code, data, and PDF copy of your report in: /home/605/accountname/quizes/q2
- Report should Include:
	- answers to key questions & comments.
	- printout of code
	- relevant results, tables, plots

<span id="page-7-0"></span>[Project Overview](#page-7-0)

#### [Writeup & Turn-in Instructions](#page-7-0)

# MPI Halo Exchange References

### References:

- **Gropp Halo Exch Lecture:** <http://wgropp.cs.illinois.edu/courses/cs598-s16/>
- **MPI Halo Exch Tutorial & code:**

<http://www.mcs.anl.gov/research/projects/mpi/tutorial/mpiexmpl/src/exchange/C/exchange/main.html>

**O** MPI Comm Example Code located on tuckoo: /COMP605/mpi.ex/comms/cart

See lectures on Performance and MPI Communications.:

- [http://edoras.sdsu.edu/~mthomas/sp17.605/lectures/](http://edoras.sdsu.edu/~mthomas/sp17.605/lectures/MPI-Cart-Comms-and-Topos.pdf) [MPI-Cart-Comms-and-Topos.pdf](http://edoras.sdsu.edu/~mthomas/sp17.605/lectures/MPI-Cart-Comms-and-Topos.pdf)
- [http://edoras.sdsu.edu/~mthomas/sp17.605/lectures/](http://edoras.sdsu.edu/~mthomas/sp17.605/lectures/MPI-Comms-Perf.pdf) [MPI-Comms-Perf.pdf](http://edoras.sdsu.edu/~mthomas/sp17.605/lectures/MPI-Comms-Perf.pdf)
- [http://edoras.sdsu.edu/~mthomas/sp17.605/lectures/](http://edoras.sdsu.edu/~mthomas/sp17.605/lectures/ParallelPerformance.pdf) [ParallelPerformance.pdf](http://edoras.sdsu.edu/~mthomas/sp17.605/lectures/ParallelPerformance.pdf)

<span id="page-8-0"></span>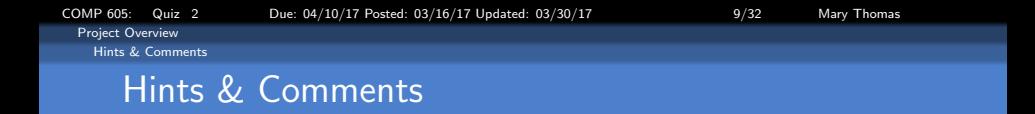

- Currently, the code only runs on 4 processors, and max dimension of 12. To make it more dynamic:
	- replace  $maxn=12$  with dynamic variables M,N, then redefine dimensions for array xlocal.
	- MPI\_Comm\_size gets the number of processors. replace all hard coded values to use size
	- process command line args for M and N, then allocate arrays
- mpi-exch.c adds ghost cells at the top/bottom of the local array. What type of decomposition is this and along what dimension is the exchange?
- simple exchange is between the processors:

 $[P_{i-1}] \leftrightarrow [P_i] \leftrightarrow [P_{i+1}]$ 

<span id="page-9-0"></span>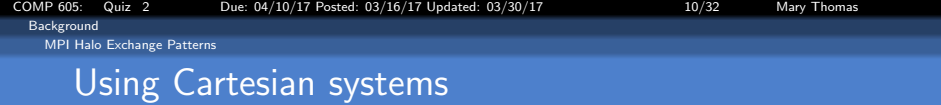

- In this project, you will create a 2D Cartesian mapping of your processors.
- The next slides show graphically what this decomposition looks like when it is overlaid onto your computational mesh.
- The process is to create a 2D communicator, and then create a subcommunicator group that will exchange data along a row of processors or a column.

<span id="page-10-0"></span>**[Background](#page-10-0)** [1D MPI Halo Exchange](#page-10-0)

# 1D MPI Halo Exchange

- Stencil computation in geometrically decomposed grids.
- The set of neighboring points that influence the calculations of a point is often called a stencil.
- If the computation needs data from another neighbor, then there must be an exchange of data.

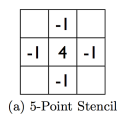

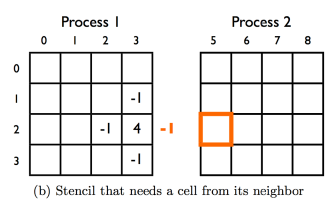

Source: F. B. Kjolstad and M. Snir, Ghost Cell Pattern, in Proceedings of the 2010 Workshop on Parallel Programming Patterns

### <span id="page-11-0"></span>Ghost Cell Layout for Column Exchange

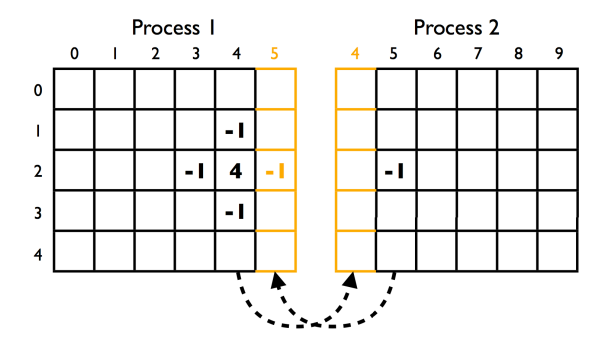

- Each core receives a chunk/vector of data from neighbor.
- Dark cells are inner compute cells; light/tan cells are ghost cells.
- Neighbor data is stored in the ghost cells.

### <span id="page-12-0"></span>Alternate which cores do the exchange

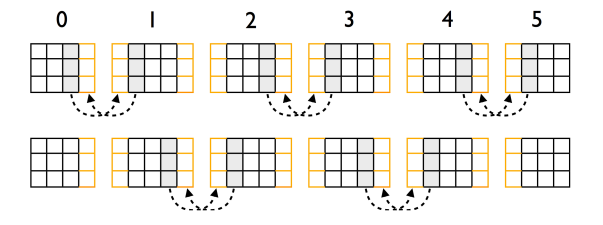

Figure 5: Deadlock-free border exchanges

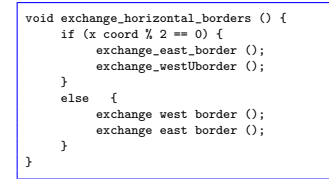

Source: F. B. Kjolstad and M. Snir, Ghost Cell Pattern, in Proceedings of the 2010 Workshop on Parallel Programming Patterns

<span id="page-13-0"></span>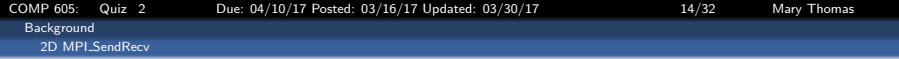

### MPI\_SendRecv(sendbuf, sendcount, sendtype, dest, sendtag, recvbuf, recvcount, recvtype, source, recvtag, comm, status)

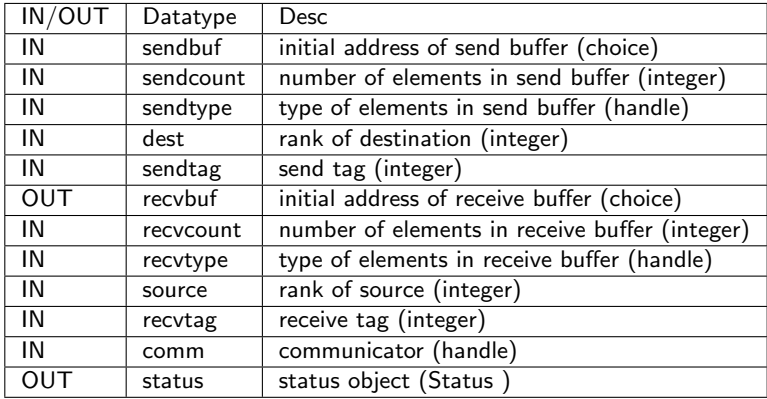

<span id="page-14-0"></span>**[Background](#page-14-0)** [2D MPI Halo Exchange](#page-14-0)

# 2D MPI Halo Exchange

Stencil computation in geometrically decomposed grids.

- **Each circle is a mesh point** in a 2D computation
- Each point involves the four neighbors
- The red plus is called the methods stencil
- Some computations may require neighbors data points.
- **Data Distribution:** decompose mesh into equal sized (work) pieces.

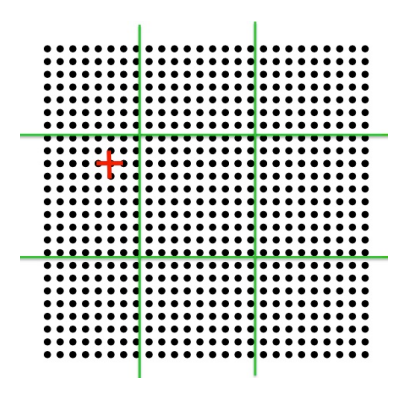

Source: Gropp Halo Exch Lecture: [http://wgropp.cs.illinois.edu/courses/cs598-s16/](http://wgropp.cs.illinois.edu/courses/cs598-s16/ )

<span id="page-15-0"></span>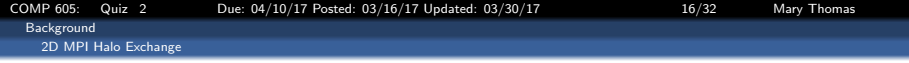

### Stencil computation in geometrically decomposed grids: data transfers.

- **Data Distribution:** decompose mesh into equal sized (work) pieces.
- Distribute to  $\blacksquare$ workers/cores
- **O** Track inner vs. boundary points
- **•** Provide access to remote data through a halo exchange.

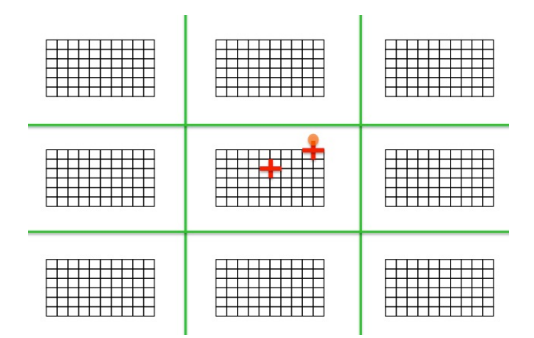

<span id="page-16-0"></span>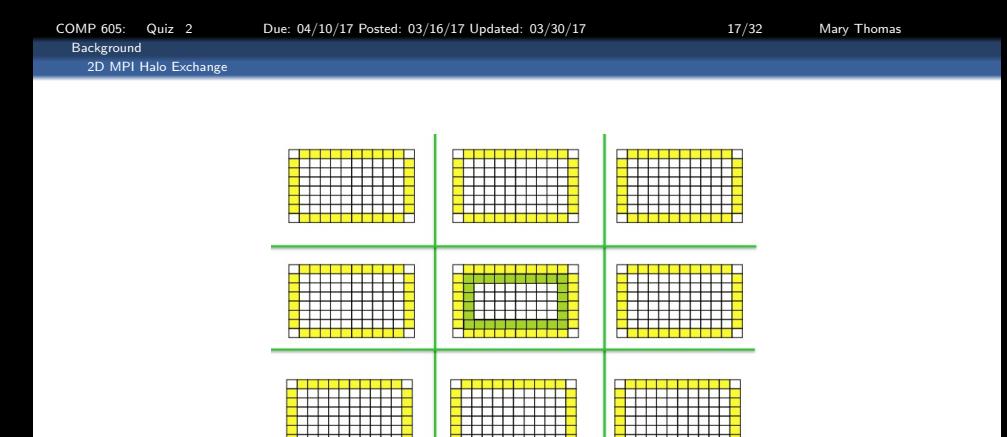

Diagram of inner (white), halo (yellow), exchange (green) cells. You can exchange data using MPI\_COMM\_WORLD, or by creating 2D or 1D (row or col) communication groupts.

Source: Gropp Halo Exch Lecture: [http://wgropp.cs.illinois.edu/courses/cs598-s16/](http://wgropp.cs.illinois.edu/courses/cs598-s16/ )

<span id="page-17-0"></span>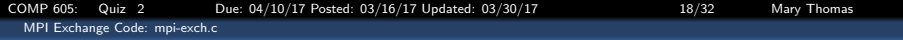

#### MPI Exchange Code Example

```
#include <stdio.h>
#include "mpi.h"
/*
* MPI Halo Exchange tutorial:
* http://www.mcs.anl.gov/research/projects/mpi/tutorial/mpiexmpl/src/exchange/C/exchange/main.html
 *
* From MPI Tutorial:
       http://www.mcs.anl.gov/research/projects/mpi/tutorial/
*/
/* This example handles a 16 x 16 mesh, on 4 processors only. */
#define maxn 16
int main( argc, argv )
int argc;
char **argv;
{
    int rank, value, size, errcnt, toterr, i, j;
    int up_nbr, down_nbr;
   MPI_Status status;
   double x[maxn][maxn];
   double xlocal[(maxn/4)+2][maxn];
   MPI_Init( &argc, &argv );
   MPI_Comm_rank( MPI_COMM_WORLD, &rank );
   MPI_Comm_size( MPI_COMM_WORLD, &size );
    if (size != 4) MPI_Abort( MPI_COMM_WORLD, 1 );
```
<span id="page-18-0"></span>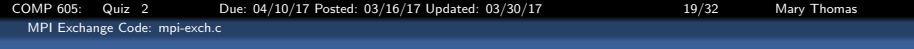

#### MPI Exchange Code Example

```
/* xlocal[][0] is lower ghostpoints, xlocal[][maxn+2] is upper */
/* Fill the data as specified */
 for (i=1; i<=maxn/size; i++)
     for (j=0; j<maxn; j++)
         xlocal[i][j] = rank;
 for (j=0; j<maxn; j++) {
     xlocal[0][j] = -1;xlocal[maxn/size+1][j] = -1;
 \mathbf{r}for (i=0; i<maxn/size; i++) {
     printf("BE[%d]: I=[%d]:",rank, i);
     for (i=0; i \leq max; i++) {
        printf(" %4.0f ",xlocal[i][j]);
      }
printf("\n");
 }
printf("\n");
```
<span id="page-19-0"></span>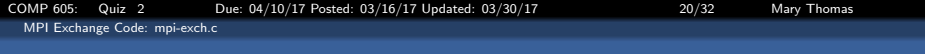

#### Deadlock Free Halo Exchange

```
// Processors 0 and 1 exchange, 2 and 3 exchange, etc.<br>// Then 1 and 2 exchange, 3 and 4, etc.
\frac{1}{1} Then 1 and 2 exchange, 3 and 4, etc.<br>\frac{1}{1} The formula for this is
// The formula for this is<br>// if (even) exchi
// if (even) exchng up else down
                   if (odd) exchng up else down
// Note the use of xlocal[i] for &xlocal[i][0] */
// Note that we use MPI_PROC_NULL to remove the if statements that
       would be needed without MPI_PROC_NULL */
up nbr = rank + 1;
if (up_nbr >= size) up_nbr = MPI_PROC_NULL;
down nbr = rank - 1;
if (down nbr < 0) down nbr = MPI PROC_NULL;
if ((rank \tfrac{y}{2}) == 0) { // exchange up
        MPI_Sendrecv( xlocal[maxn/size], maxn, MPI_DOUBLE, up_nbr, 0,
                        xlocal[maxn/size+1], maxn, MPI_DOUBLE, up_nbr, 0,
                        MPI_COMM_WORLD, &status );
}
else { // exchange down
        MPI_Sendrecv( xlocal[1], maxn, MPI_DOUBLE, down_nbr, 0,
                        xlocal[0], maxn, MPI_DOUBLE, down_nbr, 0,
                       MPI_COMM_WORLD, &status );
}
// Do the second set of exchanges
if ((rank \t2) == 1) \{-1\} exchange up
        MPI_Sendrecy( xlocal[maxn/size], maxn, MPI_DOUBLE, up_nbr, 1,
                        xlocal[maxn/size+1], maxn, MPI_DOUBLE, up_nbr, 1,
                        MPI_COMM_WORLD, &status ):
    \mathbf{I}else { // exchange down
        MPI_Sendrecv( xlocal[1], maxn, MPI_DOUBLE, down_nbr, 1,
                        xlocal[0], maxn, MPI_DOUBLE, down_nbr, 1,
                       MPI_COMM_WORLD, &status ):
}
```
 $P[i-1]$ (up\_nbr) ↑↓ P[i] ↑↓ P[i+1] (down\_nbr)

<span id="page-20-0"></span>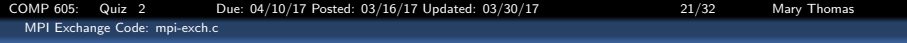

#### MPI Exchange Code Example

}

```
/* Check that we have the correct results */
error = 0:
for (i=1; i<=maxn/size; i++)
    for (i=0; i\{maxn; i++)if (xlocal[i][j] != rank) errcnt++;
for (j=0; j<maxn; j++) {
    if (xlocal[0][j] != rank - 1) errcnt++;
    if (rank < size-1 && xlocal[maxn/size+1][j] != rank + 1) errcnt++;
}
 for (i=0; i<maxn/size; i++) {
    printf("AE[%d]: I=[%d]:",rank, i);
    for (j=0; j<maxn; j++) {
       printf(" %4.0f ",xlocal[i][j]);
    }
    printf("\n");
}
MPI_Reduce( &errcnt, &toterr, 1, MPI_INT, MPI_SUM, 0, MPI_COMM_WORLD );
if (rank == 0) {
    if (toterr)
        printf( "! found %d errors\n", toterr );
    else
        printf( "No errors\n" );
}
MPI_Finalize( ):
return 0;
```
<span id="page-21-0"></span>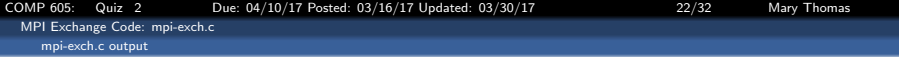

#### Array data before the exchange between upper and lower neighbors. Array data is based on rank

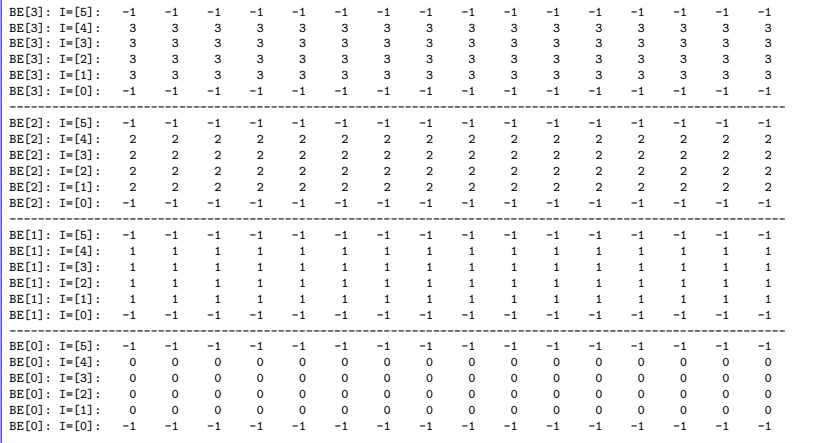

<span id="page-22-0"></span>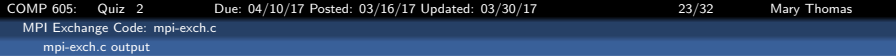

### Array data after the exchange between upper and lower neighbors

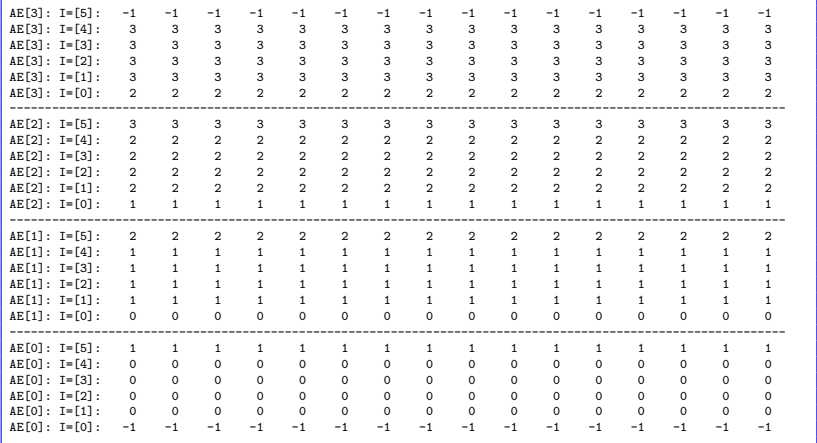

<span id="page-23-0"></span>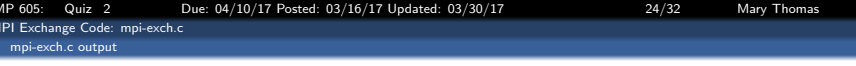

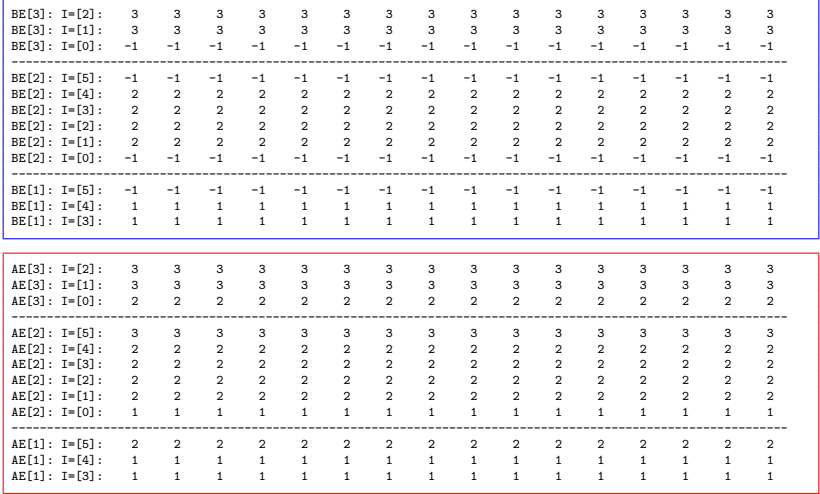

<span id="page-24-0"></span>[Misc Notes/Comments](#page-24-0)

[Notes: 2D matrix allocation for MPI Communications](#page-24-0)

# 2D matrix allocation for MPI Communications

- **1** Init MPI env
- <sup>2</sup> Init Cart communicators (cartComm,rowComm,colComm)
- **3** On ROOT: Process command line args, set up key vars, bcast to child nodes.
- <sup>4</sup> Allocate Global memory for matrices needed on ROOT
- <sup>5</sup> Allocate Local memory for matrices needed on nodes
- Distribute data from ROOT to other nodes
- **2** Execute functions
- <sup>8</sup> Gather distributed results for analysis/storage/printing

[COMP 605: Quiz 2 Due: 04/10/17 Posted: 03/16/17 Updated: 03/30/17 26/32 Mary Thomas](#page-0-0)

<span id="page-25-0"></span>[Misc Notes/Comments](#page-25-0)

[Notes: 2D matrix allocation for MPI Communications](#page-25-0)

# Init MPI env for Cartesian topology

```
MPI_Comm_rowComm:
MPI_Comm colComm:
MPI_Cart_create(MPLCOMM_WORLD, ndims, dims,
         periodic, 1, &gridComm);
MPI_Comm_rank (gridComm, &IMyRank);
MPI_Cart_coords(gridComm, IMyRank, ndims, IMyCoords);
MPI_Cart_rank (gridComm, IMyCoords, &IGridRank);
```

```
// Setup rowComm
 int free Coords [ = {0, 1};
 MPI_Cart_sub(gridComm, freeCoords, &rowComm):
MPI_Comm_rank (colComm, &colRank);
```

```
// Setup column colComm
free Coords [ = {1, 0};
MPI_Cart_sub(gridComm, freeCoords, &colComm);
MPI_Comm_rank (rowComm, &rowRank);
```
[COMP 605: Quiz 2 Due: 04/10/17 Posted: 03/16/17 Updated: 03/30/17 27/32 Mary Thomas](#page-0-0)

<span id="page-26-0"></span>[Misc Notes/Comments](#page-26-0)

[Code stubb for: matrix memory allocation](#page-26-0)

## Code stubb for: matrix memory allocation

```
//set up rowSize & colSize
double localA [row Size ] [ col Size ];
double localB [rowSize] [colSize];
double local C | rowSize | c o l S i z e;
```
OR

```
double ** localA = ( double **) malloc (rowCnt * size of (double *));
for ( i = 0; i < rowCnt; i++)local A[i] = (double *) mailoc(colCnt * sizeof(double));for ( j = 0; j < colCnt; j + j}
        local A[i][j] = 0;}
}
```
<span id="page-27-0"></span>[COMP 605: Quiz 2 Due: 04/10/17 Posted: 03/16/17 Updated: 03/30/17 28/32 Mary Thomas](#page-0-0) [Misc Notes/Comments](#page-27-0) [Code stubb for: matrix memory allocation](#page-27-0) Data Distribution to nodes

Most students used linearized arrays to distribute distribute matrices by rows then by columns

**•** Algorithm

```
if MPICOMM WORLD rank = 0linearize the matrix by rows into a vector
if rowComm rank = 0\setminus\setminus the root of each rowComm calls this
    \setminus\setminus to distribute the rows by chunks to nodes
    call MPI Scatter ( . . . , tmpVect, . . . )Reconvert tmpVector back to a 2D array
// all nodes:
for each row in my rowComm group
    call MPI Scatter (. . ., tmpVect, . . . ) to scatter each row of data
              evenly across procs into the rowComm group
    Assign localArray [row] [ * ] = tmpVect
```
<span id="page-28-0"></span>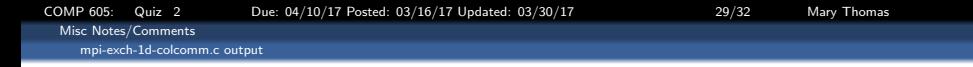

### OUTPUT: mpi-cart-2D.c:

PE[4x3] topology (using default MPI PE arrangement) and creating the comm2D cartesian communicator.

```
[comms]% mpirun -np 12 ./mpi-cart-2d
PW[0]/[12]: PEdims = [4 x 3]
PW[0]: my_cart_rank PCM[0], my coords = (0,0)
PW[1]: my_cart_rank PCM[1], my_coords = (0.1)
PW[2]: my_cart_rank PCM[2], my_coords = (0,2)------------------------------------------------
PW[3]: my_cart_rank PCM[3], my_coords = (1,0)
PW[4]: my_cart_rank PCM[4], my coords = (1,1)
PW[5]: my_cart_rank PCM[5], my_coords = (1,2)
------------------------------------------------
PW[6]: my_cart_rank PCM[6], my_coords = (2,0)
PW[7]: my_cart_rank PCM[7], my coords = (2,1)
PW[8]: my_cart_rank PCM[8], my_coords = (2,2)
    ------------------------------------------------
PW[9]: my_cart_rank PCM[9], my_coords = (3,0)
PW[10]: my_cart_rank PCM[10], my coords = (3,1)
PW[11]: my_cart_rank PCM[11], my_coords = (3,2)
```
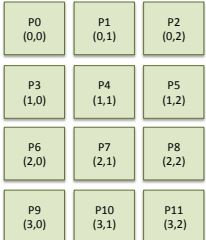

<span id="page-29-0"></span>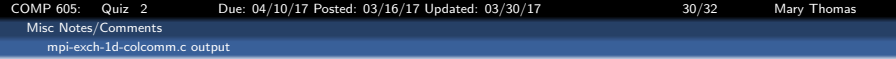

OUTPUT:: mpi-cart-2D-col: PE[4x3] topology, MPI defined PE dims. Processor arrangement obtained by using  $MPI_{\text{-}}Cart_{\text{S}}ub$  In this case, the PEs along a column will exchange data with upper/lower neighbors because they are in a group.

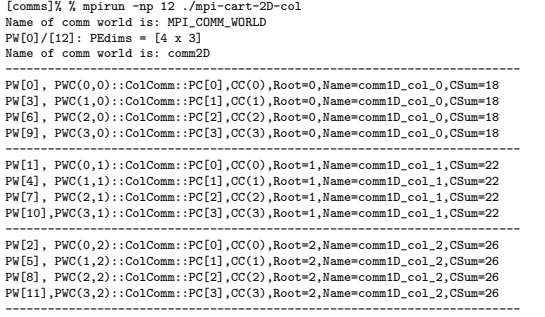

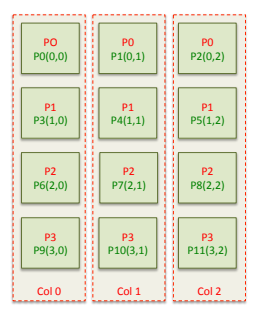

Source: MThomas, COMP 605 lectures: <http://edoras.sdsu.edu/~mthomas/sp17.605/lectures/MPI-Cart-Comms-and-Topos.pdf>

<span id="page-30-0"></span>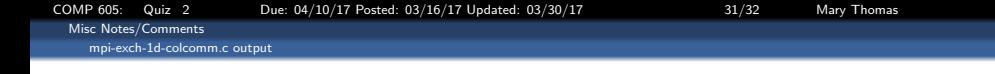

- Exchange pattern for the PE[4x3] topology, MPI defined PE dims.
- Processor arrangement obtained by using MPI\_Cart\_sub to create the 1D column groups.
- The figure shows the the ranks for each core:
	- colComm1D group (in red)
	- comm2D cartesian group (green)
	- coords in the 1D and 2D decomposition.
- In this case, the PEs along a column will exchange data with upper/lower neighbors because they are in a group.

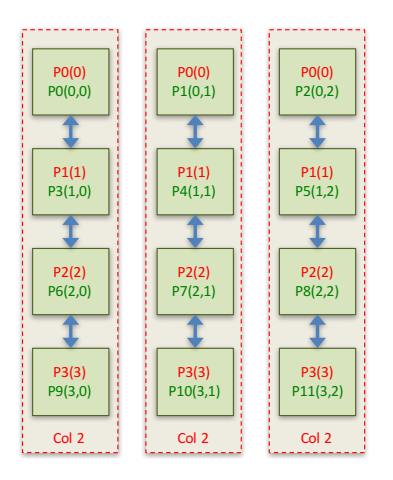

Source: MThomas, COMP 605 lectures: <http://edoras.sdsu.edu/~mthomas/sp17.605/lectures/MPI-Cart-Comms-and-Topos.pdf>

<span id="page-31-0"></span>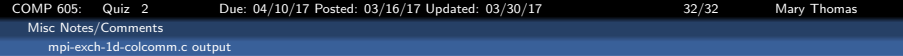

## Output from code before (BE) and after (AE) halo exchange for the column group "Col1"

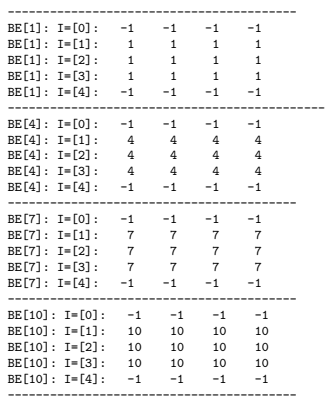

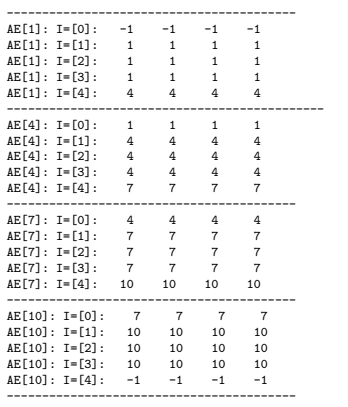